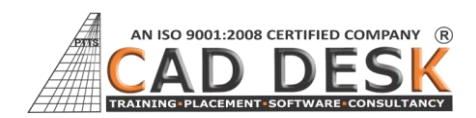

 $\ddot{\phantom{0}}$ 

## **Revit Architecture**

**(70Hrs) 35Days**

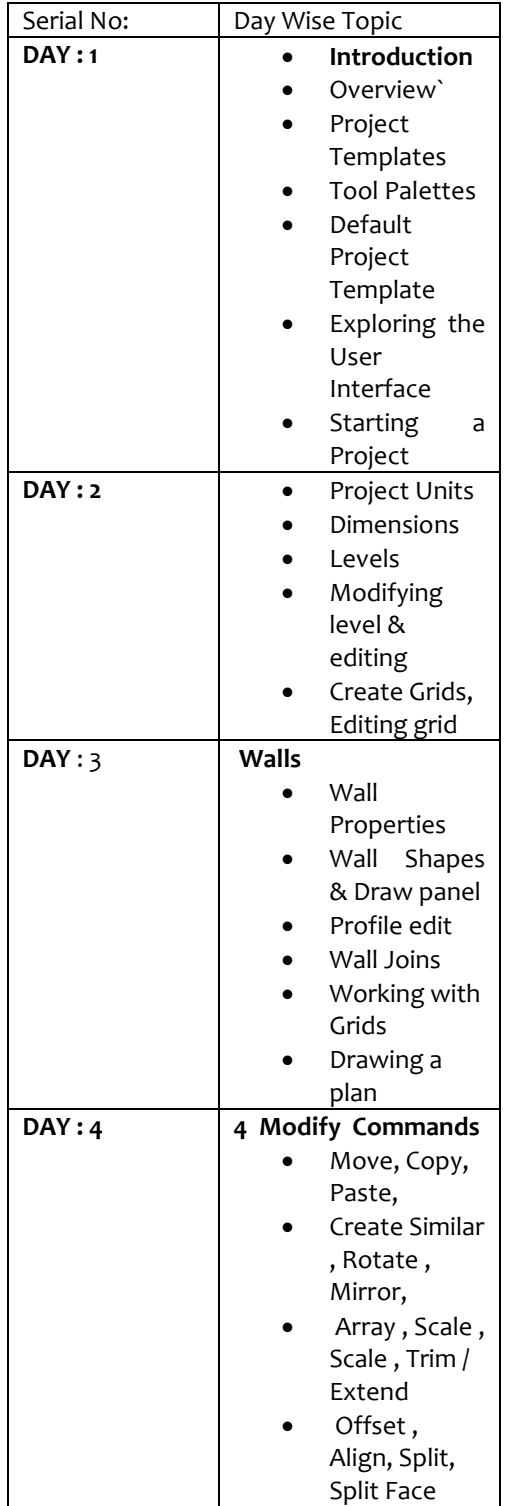

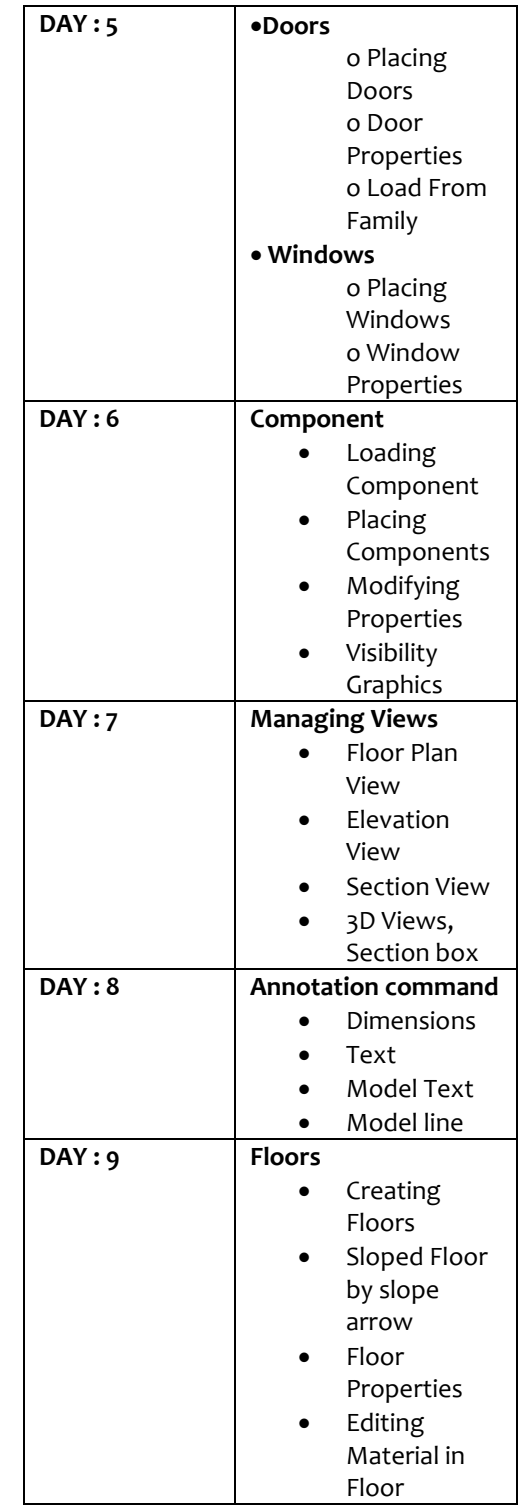

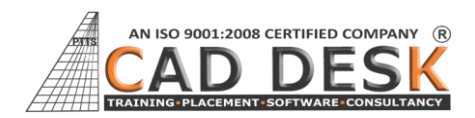

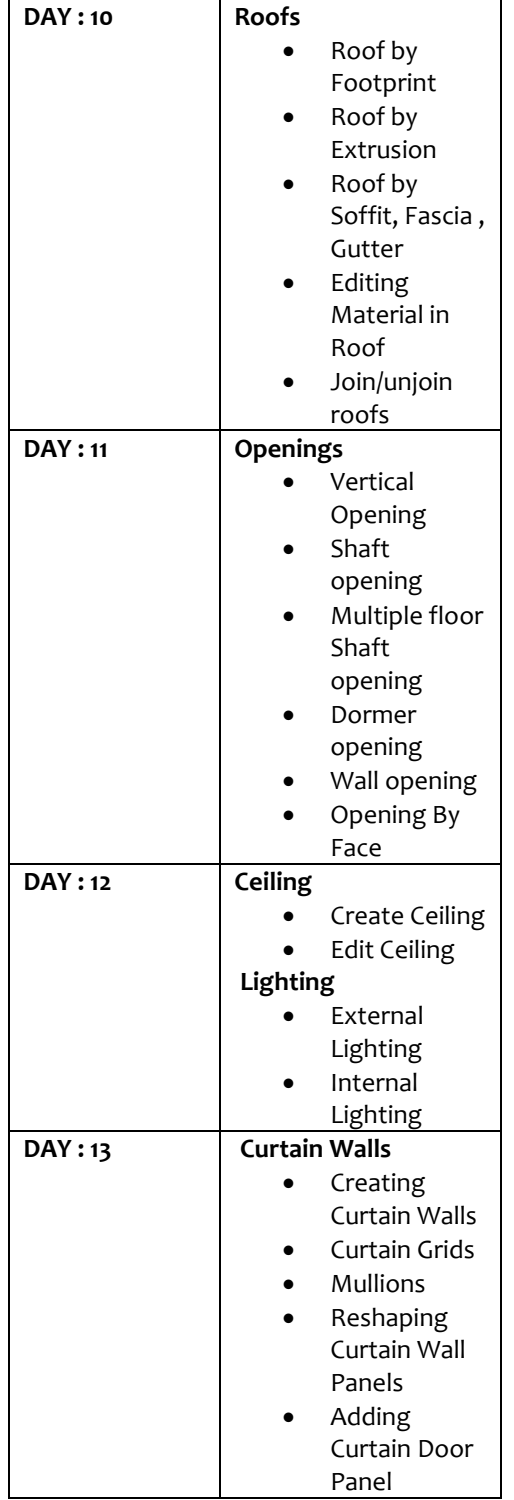

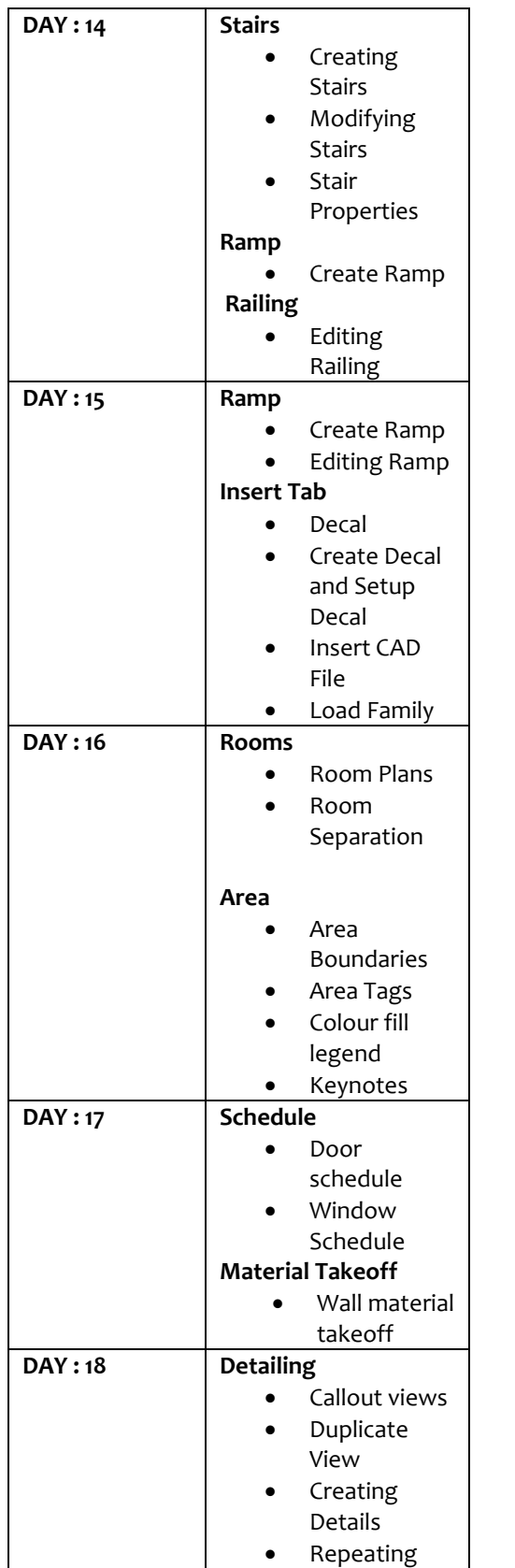

## **Revit**

**Architecture (70Hrs) 35Days**

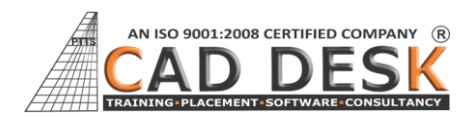

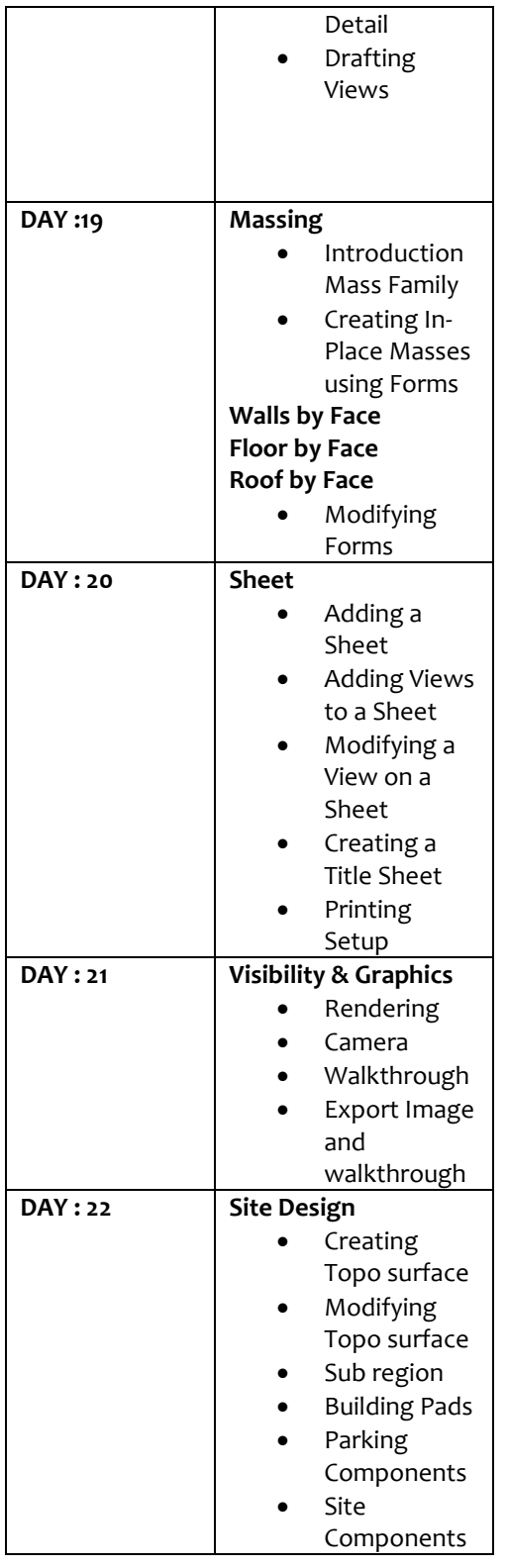

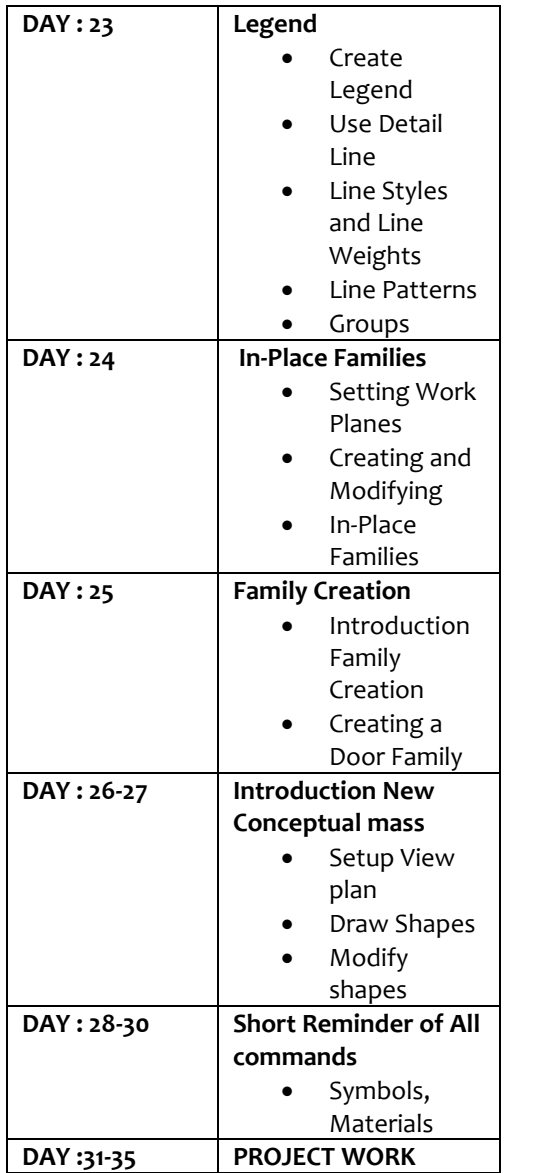

## **Revit**

**Architecture (70Hrs) 35Days**